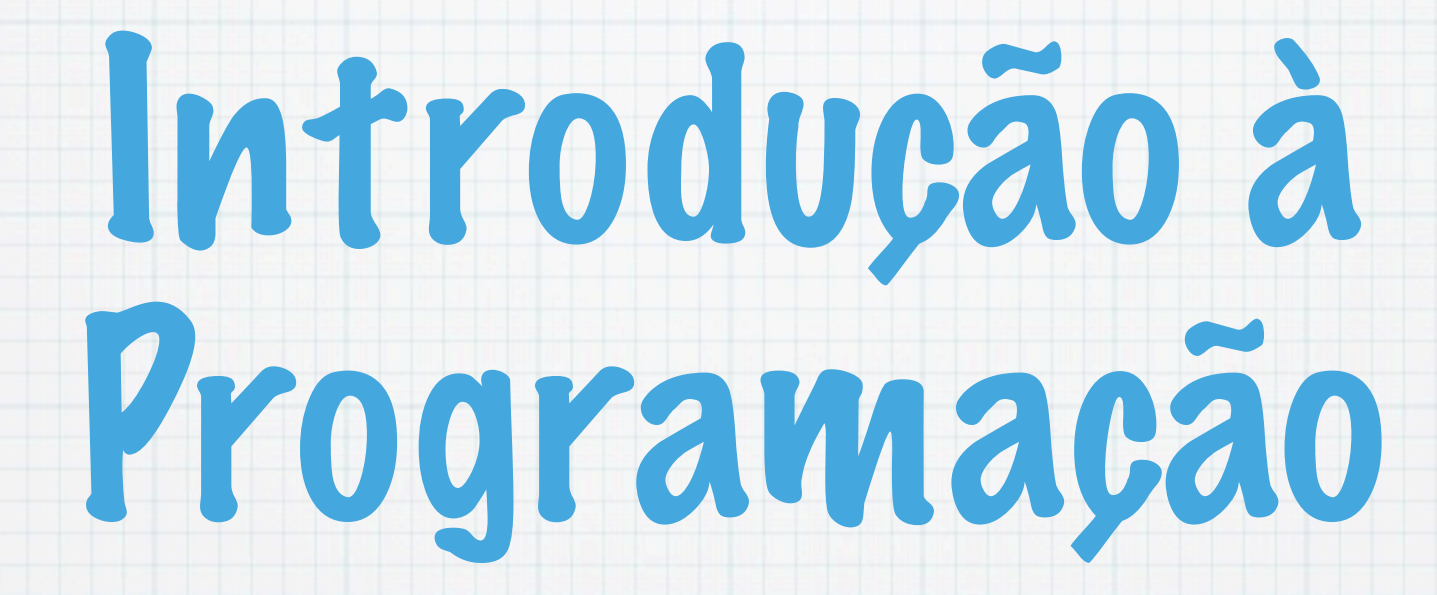

1.Ano LCC-MIERSI DCC - FCUP

Nelma Moreira

Aula 8

Wednesday, 7 November 12

# Manipulação de valores guardados numa variável indexada

 Contar quantos dos valores guardados são múltiplos de um inteiro não nulo m, para vários valores de m lidos sucessivamente

 Verificar se a sequência de valores guardados se encontra ordenada por ordem não decrescente

```
#include <stdio.h>
#define MAXN 100
int main() {
   int x[MAXN], i, n, m, conta;
   scanf("%d",&n);
  for(i=0; i< n; i+1)
     scanf("%d",&x[i]);
   scanf("%d",&m);
  while(m != 0) {
    for(conta=0,i=0; i < n; i++) if (x[i] m == 0) conta++;
     printf("Numero de multiplos de %d = %d\n",m,conta);
     scanf("%d",&m);
   }
   return 0;
}
```

```
#include <stdio.h>
#define MAXN 100
int main() {
   int x[MAXN], i, n, m, conta;
   scanf("%d",&n);
  for(i=0; i< n; i+1)
     scanf("%d",&x[i]);
  for(i=0; i < n-1; i++)
    if (x[i] > x[i+1]) break;
  if (i \geq n-1) // i == n-1 se n nao for zero
     printf("Ordenada por ordem nao decrescente\n");
   else
     printf("Nao ordenada por ordem nao decrescente\n");
   return 0;
}
```
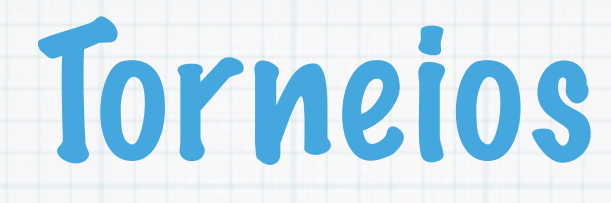

- Analisar um conjunto de sequências de inteiros não negativos, todas com o mesmo número de elementos, e identificar aquelas cuja soma dos elementos é máxima.
- Modelo de um jogo em que cada sequência representa as pontuações de um jogador nas várias partidas e se pretende determinar os jogadores vencedores.

### Número sequências, njogadores

- Tamanho de cada sequência, njogos
- Cada valor, pontos
- Maior soma, maxpontos
- Para cada sequência:
	- determinar a soma, soma
	- comparar com o máximo

Se só se quisser saber o máximo (os pontos dos vencedores) não é necessário usar variáveis indexadas.

```
#include <stdio.h>
int main() {
   int njogadores, njogos, maxpontos, soma, pontos;
   int i, j;
  maxpoints = -1; scanf("%d %d",&njogadores,&njogos);
  for(i=1; i \leq njogadores; i++) {
     // determina total de pontos do jogador i 
    for(soma=0, j = 0; j < njogos; j++) {
       scanf("%d",&pontos);
       soma += pontos;
     }
     // compara com melhor encontrado antes
     if (soma > maxpontos) 
       maxpontos = soma;
   }
   // escreve resultado
```
printf("Pontos do primeiro lugar: %d\n",maxpontos);

```
 return 0;
```
}

Mas se se quisser saber quais são os vencedores, é necessário saber as sequencias que atingiram a soma máxima:

int vencedores[] indica quais os vencedores

nvencedores quantos os vencedores

MAXJ máximo de sequencias/jogadores

```
#include <stdio.h>
#define MAXJ 200
int main() {
   int njogadores, njogos, maxpontos, soma, pontos;
   int nvencedores, i, j, vencedores[MAXJ];
  maxpoints = -1; nvencedores = 0;
   scanf("%d %d",&njogadores,&njogos);
  for(i=1; i \leq njogadores; i++) {
     for(soma=0, j = 0; j < njogos; j++) {
       scanf("%d",&pontos);
       soma += pontos;
     }
     // determina lugar de i face aos analisados antes
     if (soma > maxpontos) {
       maxpontos = soma;
      vencedores[0] = i; // identifica vencedor
       nvencedores = 1;
     } else if (soma == maxpontos) { 
       vencedores[nvencedores] = i; // jogador empatado
       nvencedores++;
 }
```
}

#### // escreve resultado

```
 printf("Pontos do primeiro lugar: %d\n",maxpontos);
   if (nvencedores == 1)
     printf("O vencedor foi o concorrente %d\n", vencedores[0]);
   else {
     printf("Os vencedores foram os concorrentes:\n");
     for(i=0; i < nvencedores; i++) 
       printf("%d\n",vencedores[i]);
   }
   return 0;
}
```
# Manipulação dos elementos duma variável indexada

- Deslocar os n-1 primeiros elementos, de uma variável indexada a[], uma posição para a direita (supondo que se reservou espaço).
- Exemplo:

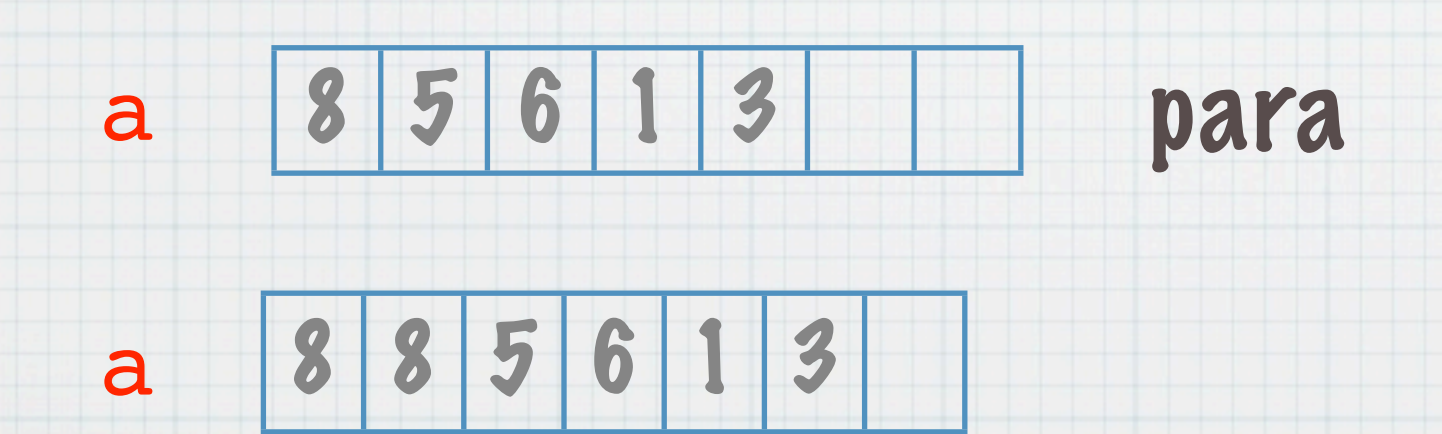

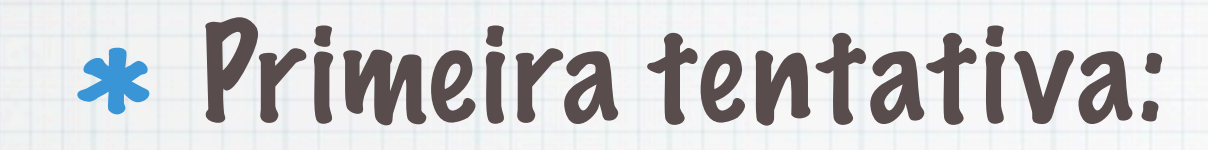

for(i = 0; i < n - 2;i++) a[i+1] = a[i];

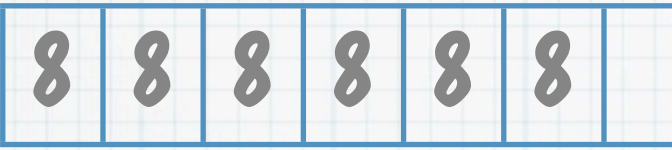

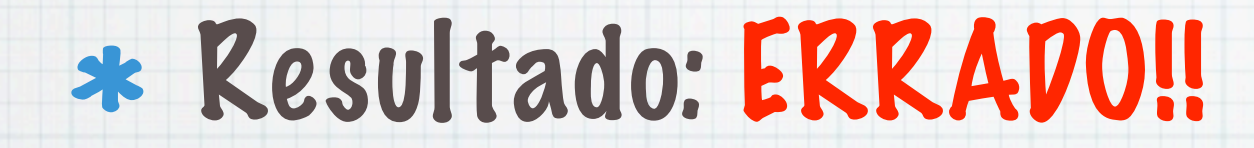

#### Resolução correcta:

for(i = n - 2;i > 0;i--)  $a[i+1]$  =  $a[i]$ 

Wednesday, 7 November 12

# Aplicação

Inserir um elemento x na posição j < n, deslocando os elementos para a direita... se estiver reservado espaço.

 $*$  Por exemplo, se  $85613$ 

 $\angle x = 12$  e j = 3 deveresultar:

8 5 6 12 1 3

for(i = n - 1; i >= j; i--)  $a[i+1] = a[i];$  $a[j] = x;$ 

# Inversão da ordem dos elementos

- \* Trocar simetricamente os n elementos de uma variável indexada a<sub>[]</sub>, isto é,  $a[0]$  troca com  $a[n-1]$ ,  $a[1]$  troca com a[n-2], etc. Por exemplo,
	- 8 5 6 1 3
	- deve ficar
	- 3 1 6 5 8

#### $\ast$  Ideia: para  $i=0...n-1$  trocar  $a[n-1-i]$ com a[i]. Como?

#### Primeira tentativa:

for(i =  $0; i < n; i++)$  {  $a[n-1-i] = a[i];$  $a[i] = a[n-1-i];$ 

### Resultado: ERRADO!! Faz duas passagens

#### Correcto: com uma variável auxiliar

8 5 6 5 8

for(i =  $0; i < n/2; i++)$  {  $aux = a[n-1-i];$  $a[n-1-i] = a[i];$  $a[i] = aux;$ 

}

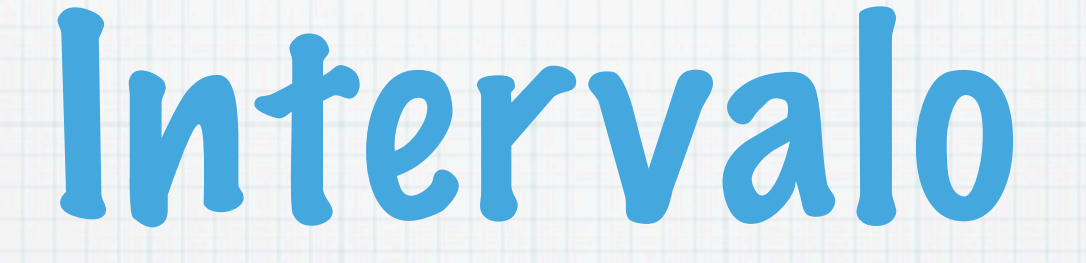

#### 5 minutos

Wednesday, 7 November 12

# Operações sobre conjuntos

- As variáveis indexadas representam conjuntos finitos de dados em que cada elemento tem uma posição determinada e pode ocorrer mais que uma vez.
- No entanto podem-se definir algoritmos para implementar as operações básicas sobre conjuntos:
	- um elemento pertence a um conjunto
	- reunião, intersecção, diferença de conjunto
	- a relação estar contido

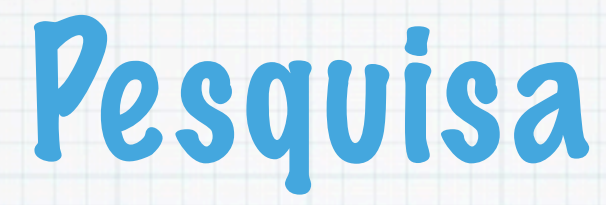

#### Procurar se um valor x existe numa variável indexada a<sub>[]</sub>:

 $a[0], \ldots, a[n-1].$ 

#### A resposta deve ser:

- \* Um indice  $\pm$  tal que  $x = a[i]$ .
- -1 se não houver nenhum i nessas condições.

### i 0 1 2 3 4 5 6 a[i] 8 5 6 1 3 9 4

#### $*$  Se  $x = 9$  a resposta deve ser 5 pois  $a[5] = 9.$

#### Quais deveriam ser as respostas para os seguintes valores de x: 0, 8 e 1?

Wednesday, 7 November 12

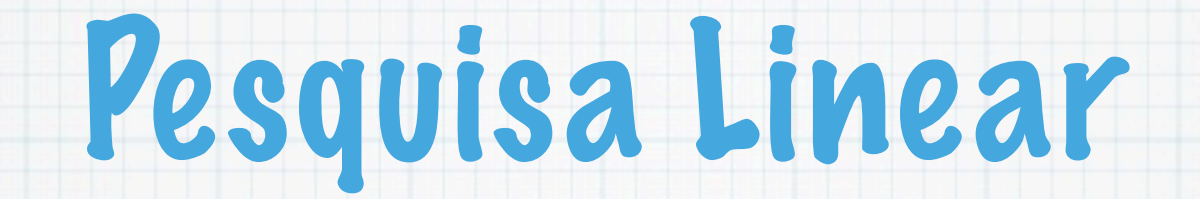

#### Algoritmo:

#### Para  $i = 0, 1, \ldots, n - 1$  comparamos  $a[i]$ com x. Se forem iguais, o resultado é i. Se nunca forem iguais, o resultado é -1.

```
#include<stdio.h>
int main(){
  int x, pos;
 int a[]=\{8, 5, 6, 1, 3, 9, 4\},
       i, n = 7; scanf("%d",&x);
 for(i = 0; i < n; i++)if(a[i] == x) break;if (i < n) pos = i;
 else pos = -1;
 if(pos >= 0)
   printf("Posicao = %2d
\n",pos);
  else
    printf("Nao ocorre em 
a[]\n\ln");
return 0;
}
```
### Execução:

\$proc 3  $Posicao = 4$ \$proc 4  $Posicao = 6$ \$proc 12 Nao ocorre em a[] Alterações ao programa anterior:

Usando a instrução de ciclo while sem utilizar break. Uma solução:

 $i=0$ ; while( $i<$ n && a[i]!=x)  $i$ ++;

Pela semântica do  $\alpha \alpha$ ,  $a[n]$  != x não é executado

Melhorar a eficiência do programa anterior, colocando x em a[n], supondose que esta posição existe. Uma solução:

 $i = 1; a[n] = x;$ 

while(a[i]  $!= x$ ) i++; /\* termina sempre! \*/

 $pos = i < n$ ? i:  $-1$ ;

# Pesquisa e Ordenação

- Se os valores da sequência estiverem ordenados a pesquisa pode ser efectuada de forma mais eficiente.
- Como se procura um número de telefone numa lista telefónica (ordenada por nome)? E se não estivesse ordenada?
	- O que acontece numa pesquisa linear? Seja
		- x=30.
			- -1 8 14 25 45 78 90
	- $*$  Não é necessário continuar se a[i] > x

Mas se n grande e/ou o x não estiver lá, tem de se percorrer os n elementos

Vamos supor os valores ordenados por ordem crescente.

- Suponhamos v[0],..., v[n-1] uma sequência ordenada. Comparar x com o elemento do meio da sequência: seja m=(n-1)/2 o seu índice:
	- $\text{fses } x = v[m]$ , eureka, a resposta é m.
	- Se x < v[m], o valor x só pode estar nos índices compreendidos entre 0 e m-1.
	- Se x > v[m], o valor x só pode estar nos índices compreendidos entre m+1 e n-1.
	- Só com uma comparação ou encontramos x ou eliminamos cerca de n/2 elementos!

# Pesquisa binária

Algoritmo Sejam em cada passo a e b os índices entre os quais pode estar x Inicialmente a=0 e b=n-1  $*$  Se a > b o intervalo é vazio, x não está em  $v[]$  $\ast$  Seja m = (a + b)/2. Ao comparar x com v[m]  $*$  Se  $x < v[m]$ , passa  $b$  a m  $-1$  (a mantém-se)  $*$  Se  $x > v[m]$ , a passa a  $m+1$  (b mantém-se) \* Se  $x = v[m]$ , o indice foi encontrado: m.

Vamos escrever uma função que retorna o índice de x ou -1, caso x não ocorra na variável indexada.

```
int v[]=\{-1,2,4,6,7,9,15\};
int n=7;
int pb(int x, int a, int b) 
\{ int m;
  while(a \leq b) {
  m = (a + b) / 2;if (x == v[m]) return m;
   if (x < v[m]) b = m - 1;
   else a = m + 1;
   }
     return -1; 
}
int main() {
 int x;
  scanf("%d",&x);
 printf("%d", pb(x,0,n-1));
 return 0;
}
```
#### $i \ 0 \ 1 \ 2 \ 3 \ 4 \ 5 \ 6$  $v[i] -1 2 4 6 7 9 15$

- Procurar x=8:
	- $a=0$ ,  $b=6$ ,  $m=3$  $a=4$ ,  $b=6$ ,  $m=5$
	- $a=4$ ,  $b=4$ ,  $m=4$ -1
- $*$  Procurar  $x=15$ :  $a=0$ ,  $b=6$ ,  $m=3$ 
	- $a=4$ ,  $b=6$ ,  $m=5$  $a=6$ ,  $b=6$ ,  $m=6$

Procurar x=0:  $a=0$ ,  $b=6$ ,  $m=3$  $a=0$ ,  $b=2$ ,  $m=1$  $a=0$ ,  $b=0$ ,  $m=0$ -1

Número máximo de iterações: log\_2(n)

6